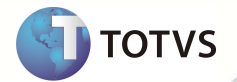

# **TOTVS Service SPED® - Notas de Release 2.11**

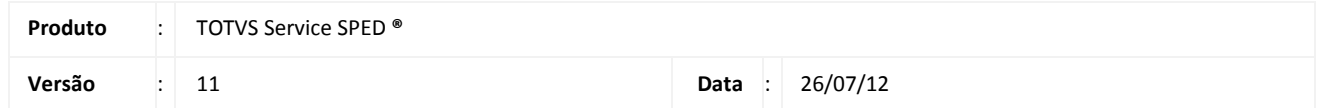

A seguir são apresentadas as funções implementadas na linha de produto **TOTVS Service SPED®**, expedidas neste pacote de atualização.

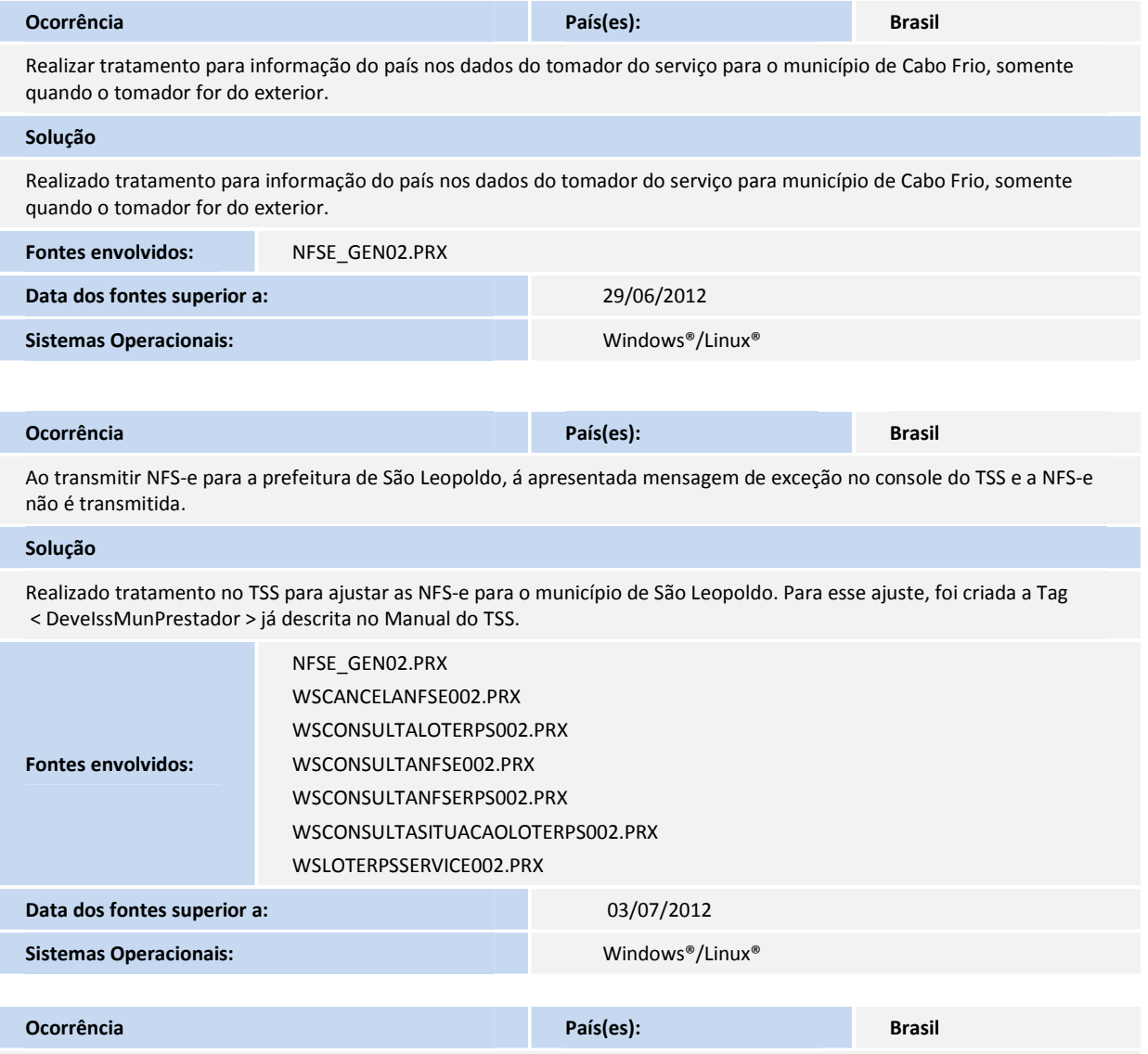

Ao solicitar a geração do arquivo XML para o município de Natal, é apresentada mensagem de exceção.

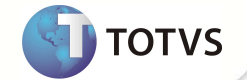

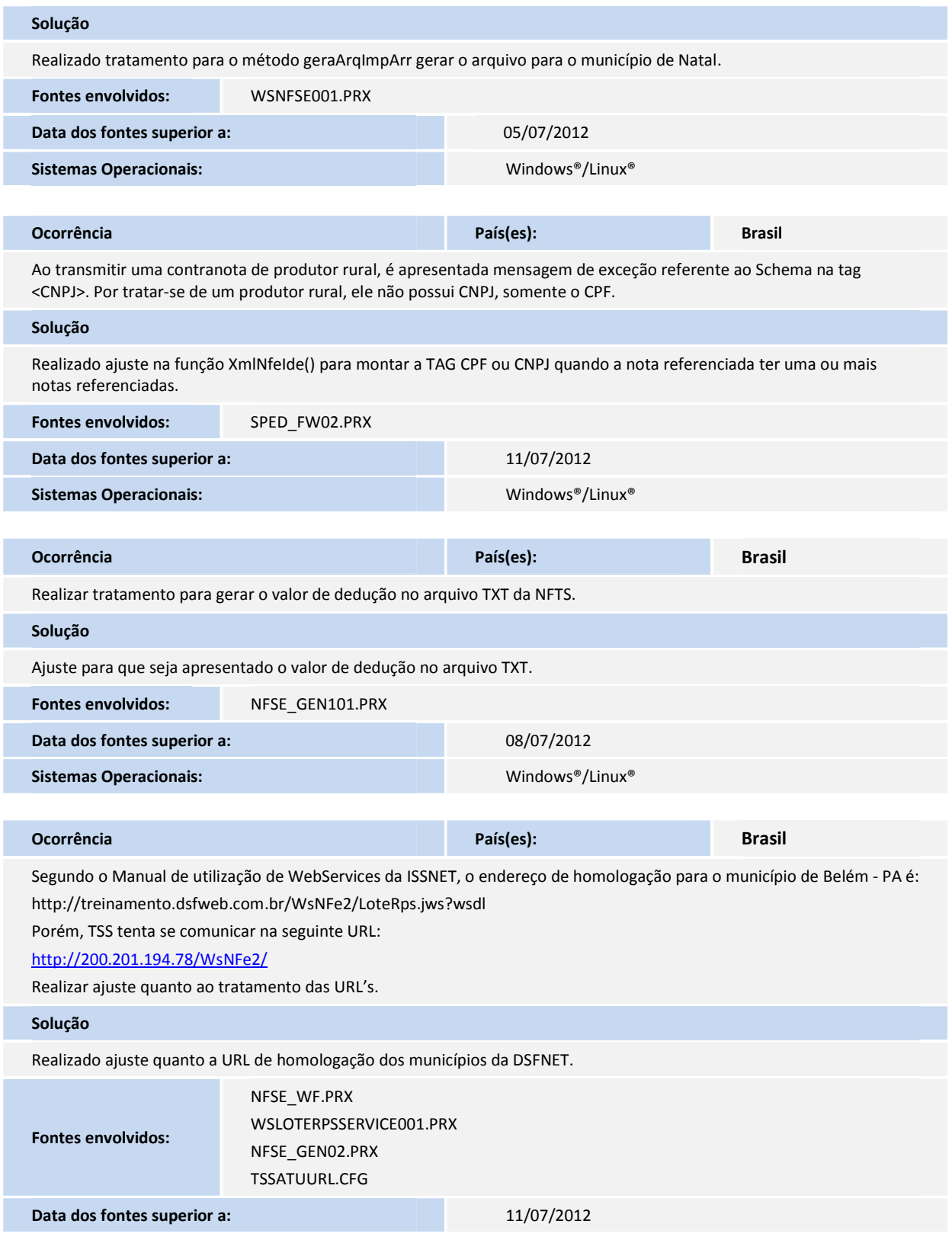

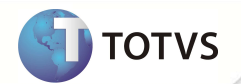

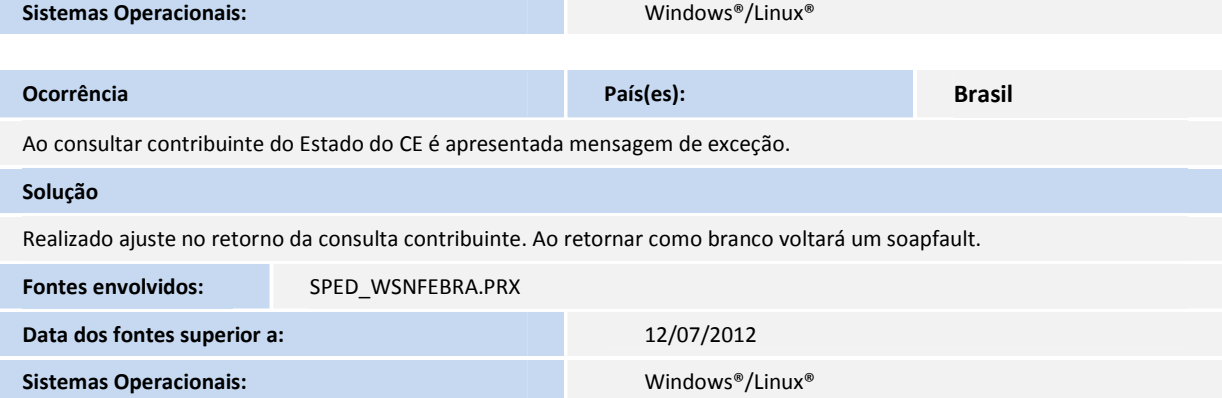

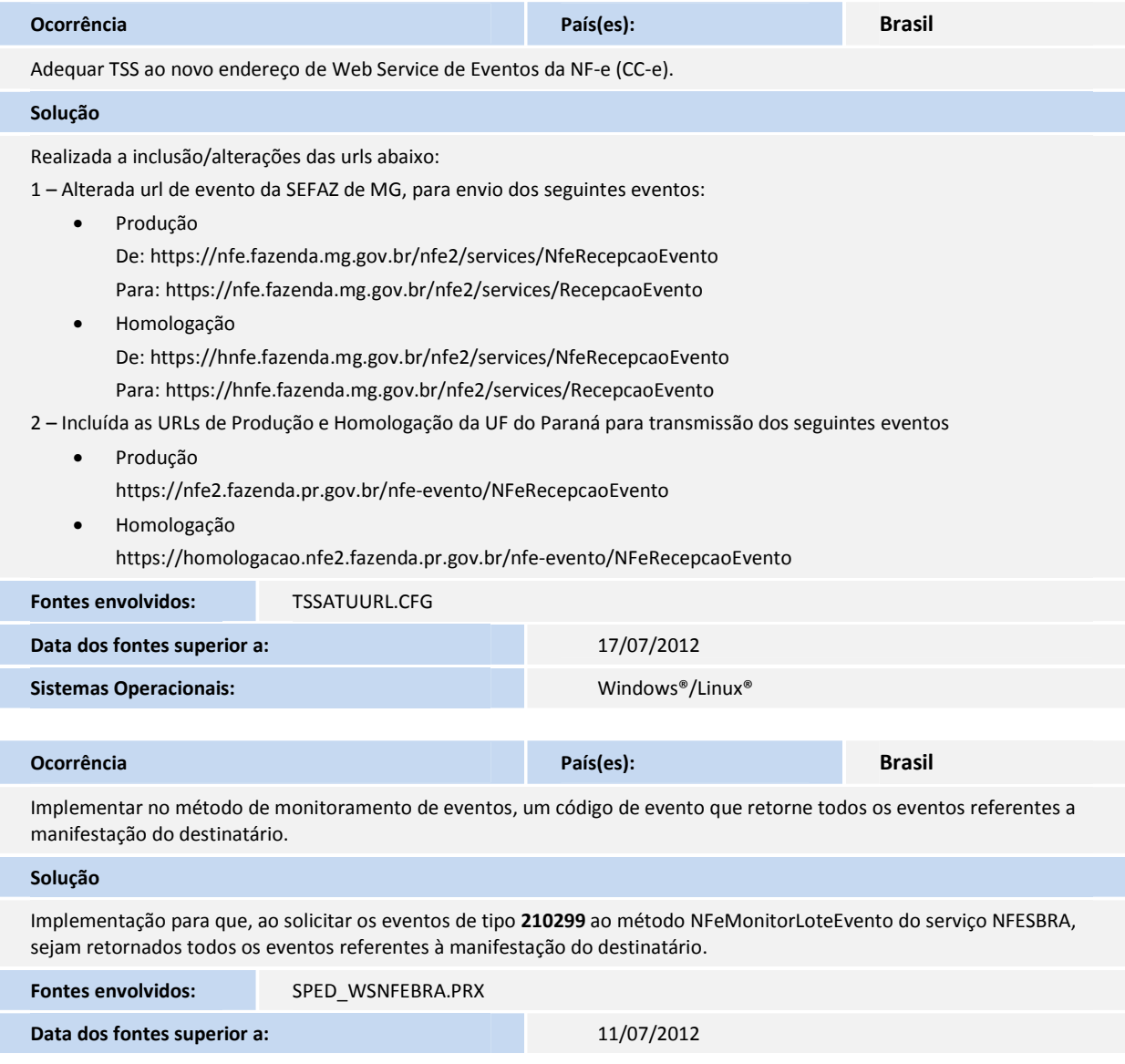

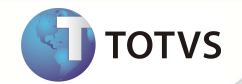

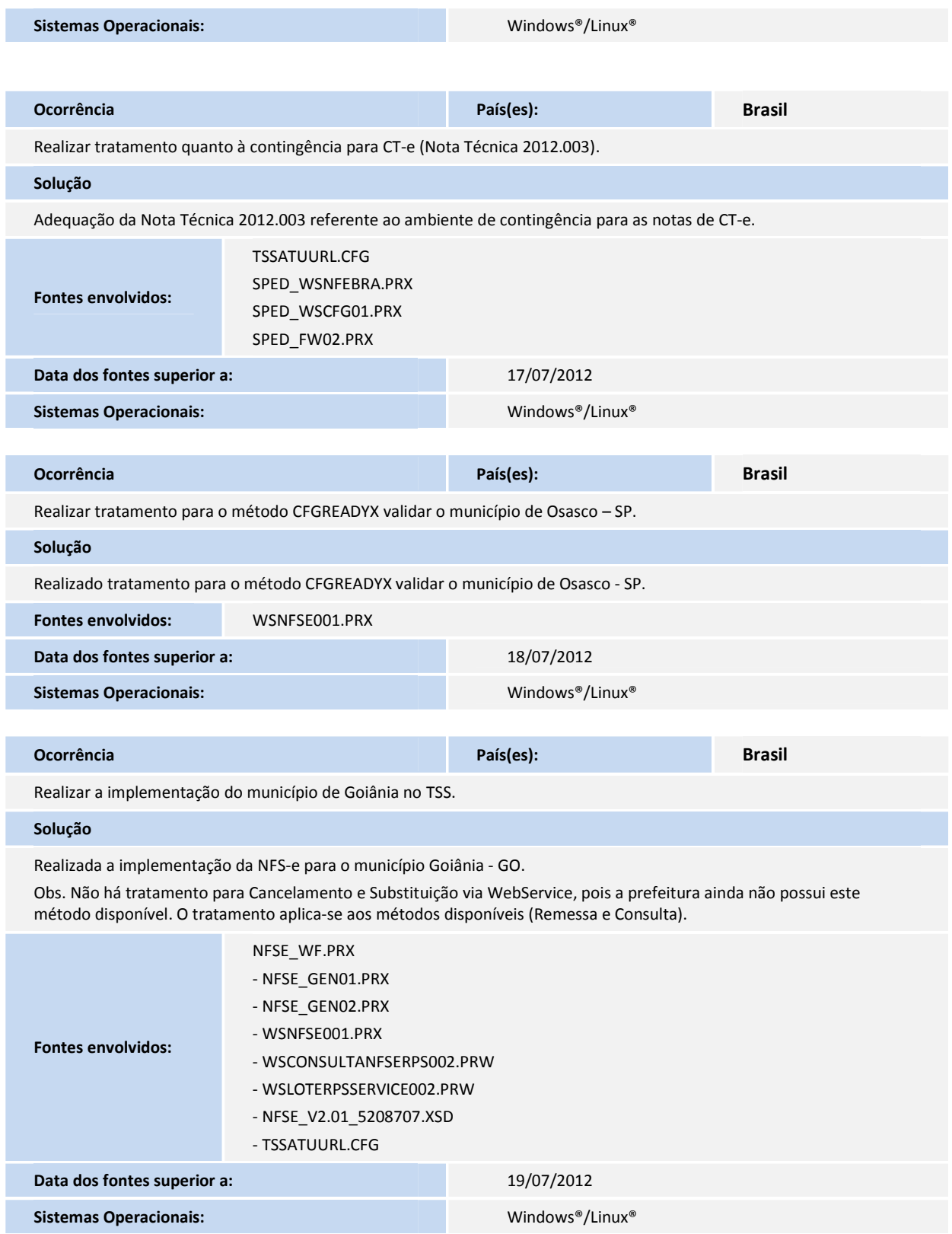

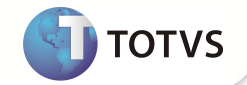

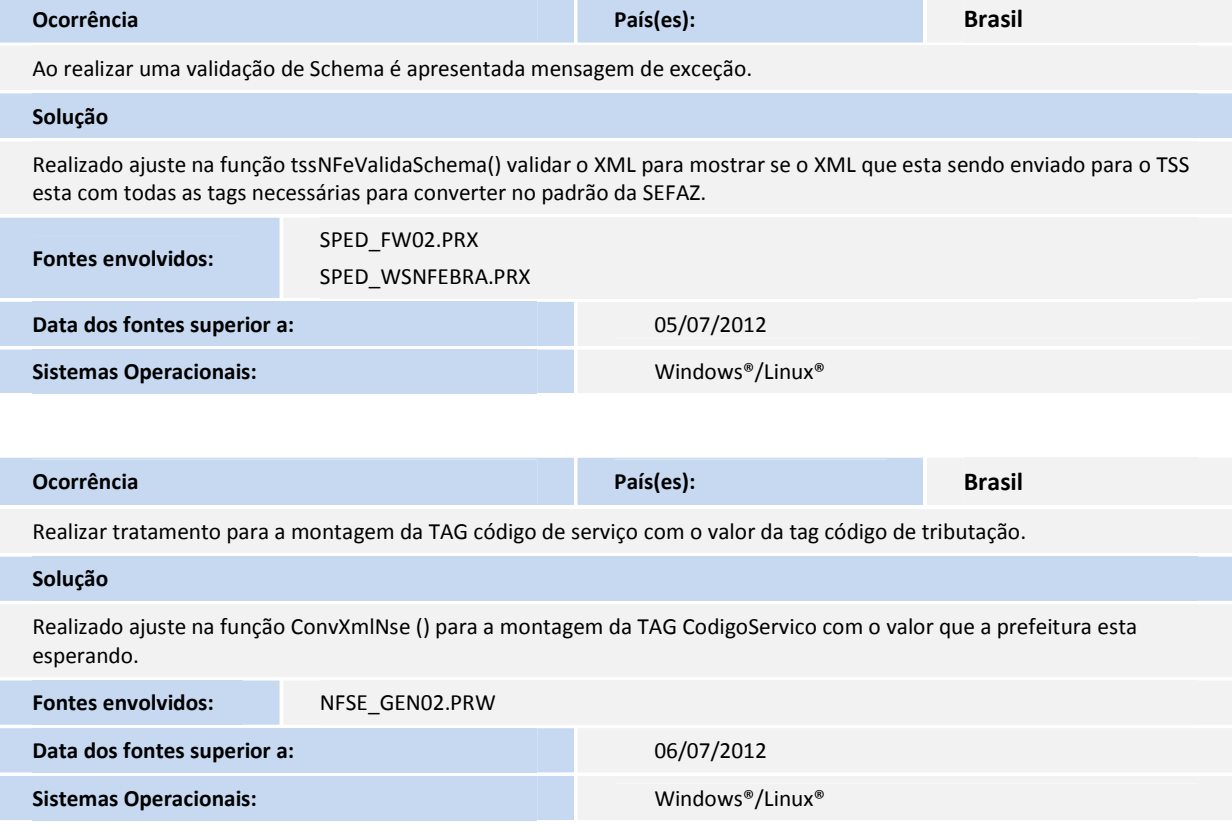